## Programme de Formation

# Sage 100c<br>Immobilisations

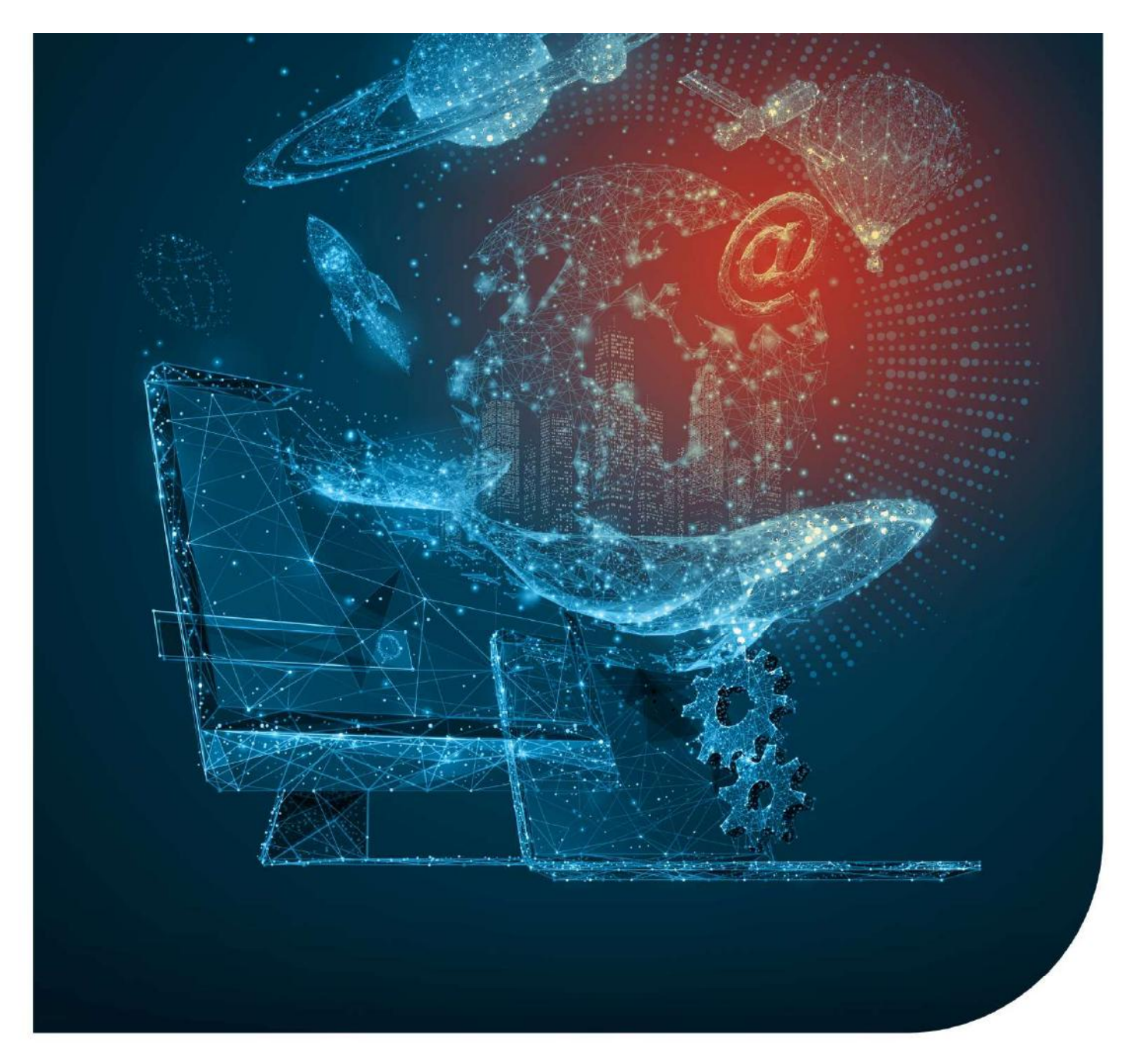

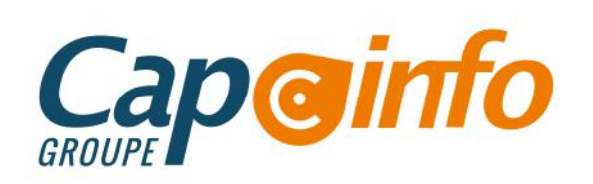

# Programme de Formation SAGE 100c Immobilisations ARTE TRIMAN SURFACTION<br>
SAGE 100C Immobilisations<br>
SAGE 100C Immobilisations<br>
SAGE SURFACTIONS<br>
SAGE SURFACTIONS<br>
SAGE SURFACTIONS<br>
SANG SURFACTIONS CONTRACTION<br>
SANG SURFACTIONS CONTRACTION<br>
SANG SURFACTIONS CONTRACTION • Comprehensive Company of Saving Sales of the Saving Sales Controlling Sales Controlling Sales Controlling Sales Controlling Controlling Controlling Controlling Controlling Controlling Controlling Controlling Controlling **EXAMPLE DE CONSTANT SURVEY SAVOIR SAGE 1000 IMMOBILISATIONS**<br> **EXAGE 1000 IMMOBILISATIONS**<br> **Date de de mise à jour : 30/09/2023**<br> **OBJECTIFS PÉDAGOGIQUES DE FORMATION**<br>
• Savoir saisir et modifier les immobilisations<br>
• • Programme de Formation<br>
SAGE 100c Immobilisations<br>
Passe de de mise à jour : 30/09/2023<br>
POLECTIFS PÉDAGOGIQUES DE FORMATION<br>
• Savoir saisir et modifier les immobilisations<br>
• Savoir faire les sorties d'immobilisations<br> Programme de Formation<br>
SAGE 100c Immobilisations<br>
Date de de mise à jour : 30/09/2023<br>
OBJECTIFS PÉDAGOGIQUES DE FORMATION<br>
• Savoir saisir et modifier les immobilisations<br>
• Comprendre la gestion des immobilisations<br>
• E

### Date de de mise à jour : 30/09/202**3**

### OBJECTIFS PÉDAGOGIQUES DE FORMATION

- 
- 
- 
- 
- 

#### PRÉREQUIS & PUBLIC CONCERNÉ

Toute personne souhaitant maîtriser les fonctionnalités de base du logiciel de comptabilité. Public qui a des notions comptables et maîtriser l'environnement Windows.

ACCESSIBILITÉ : Nos formations sont accessibles aux personnes en situation de handicap. En amont de la formation, nous définissons ensemble comment vous proposer le parcours le plus adapté.

#### DURÉE ESTIMÉE DE LA FORMATION : 2 jours

MODALITÉ D'ACCÈS : Vous pouvez vous inscrire auprès de votre chargé de clientèle ou par e-mail sur contact@groupecapinfo.fr

DÉLAI D'ACCÈS : 1 mois (estimatif). Lors de votre inscription, nous convenons ensemble de la date de votre session de formation en fonction de vos disponibilités et de celles de nos formateurs.

TARIFS : A partir de **9**50 euros HT/jour pour un groupe de 8 personnes maximum (au-delà, nous contacter)

CONTACTS : Groupe CAP INFO : 05.57.77.82.04 – Adresse : 23 Avenue du Mirail, 33370 Artigues-près-Bordeaux

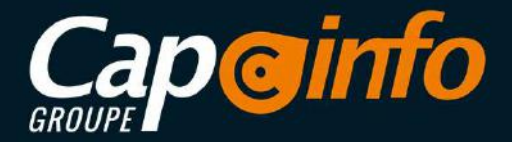

# Programme de Formation SAGE 100c Immobilisations PROGRAMME DÉTAILLÉ DE LA FORMATION ET OBJECTIFS<br>
PROGRAMME DÉTAILLÉ DE LA FORMATION ET OBJECTIFS<br>
PROGRAMME DÉTAILLÉ DE LA FORMATION ET OBJECTIFS<br>
EFgonomie du Logiciel <mark>DOH15</mark> (variable selon le profil du/des Stagiaires)

Ergonomie du Logiciel 00H15 (variable selon le profil du/des Stagiaires)

- Se connecter au logiciel
- Paramétrer l'interface Utilisateur (bureau)
- Naviguer dans les menus du logiciel
- Accéder à l'aide en ligne et aux vidéos Editeur

Paramétrage 00H45 (variable selon le profil du/des Stagiaires)

- Les différentes options
- Autorisation d'accès
- Lieux des biens

#### Immobilisations 2H00 (variable selon le profil du/des Stagiaires)

- Les familles d'immobilisations
- Les immobilisations de type de biens, crédit-bail et location
- Les immobilisations composées
- Les amortissements antérieurs

#### **Fractionnement d'une Immobilisation 1H00** (variable selon le profil du/des Stagiaires)

- Scinder une immobilisation
- Fenêtre de fractionnement

Sortie Globale 1H00 (variable selon le profil du/des Stagiaires)

- Sortie en rafale des biens
- Bouton calcul

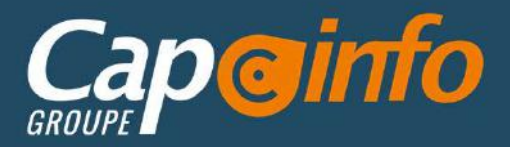

## Programme de Formation SAGE 100c Immobilisations

#### Inventaire Comptable 2H00 (variable selon le profil du/des Stagiaires)

- Enregistrement des dépréciations et gestion des reprises (plan natif)
- Incidence sur les plans d'amortissement
- Avant / après inventaire
- Procédure d'inventaire

Réévaluation Libre 2H00 (variable selon le profil du/des Stagiaires)

- Ajustement de la valeur d'un bien
- Bouton Calcul
- Bouton Reprendre la VNC
- Incidence sur la fiche d'immobilisation

#### Révision du Plan d'Amortissement 2H00 (variable selon le profil du/des Stagiaires)

- Rectifier la durée ou la valeur d'amortissement
- Rectifier la valeur résiduelle et Procédure de révision

Sorties 1H00 (variable selon le profil du/des Stagiaires)

- Sorties simples ou globales
- Mise au rebut et destruction
- Renouvellement d'un composant Rectification de la durée ou de la valeur d'amortissement

#### Transfert de la Liasse et Fin d'exercice 1H00 (variable selon le profil du/des Stagiaires)

- Transfert dans une liasse fiscale
- Mise à jour de la comptabilité
- Clôture et archivage
- Création d'un nouvel exercice

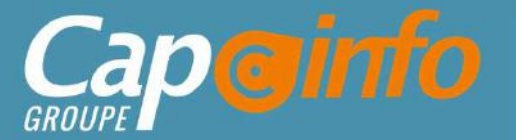

# Programme de Formation SAGE 100c Immobilisations MOVENS PÉDAGOGIQUES<br>
UNITE DE TOTTITE<br>
USAGE 1000 | MMODIIISA<br>
United Stagiaires)<br>
Thes immobilisations<br>
Thes examples anontissements<br>
Thes examples are the secule of the secure of the secure of the secure of the secure of

Impressions et Export 1H00 (variable selon le profil du/des Stagiaires)

- Des immobilisations
- Des amortissements
- Des cessions
- Des états préparatoires fiscaux
- De simulation
- Exportation de données Transfert dans une liasse fiscale

**SAGE 1000 IMMODIIISATIONS**<br>
Impressions et Export <mark>1H00</mark> (variable selon le profil du/des Staglaires)<br>
• Des immobilisations<br>
• Des ensists préparatoires fiscaux<br>
• De servessions<br>
• Exportation de données Transfert dans **Impressions et Export [HOD**] (variable selon le profil du/des Staglaires)<br>
• Des immobilisations<br>
• Des montissements<br>
• Des cressions<br>
• Des cressions<br>
• Des cressions<br>
• Des montissements<br>
• Des montissements<br>
• Des mon **Impressions et Export <mark>1H00</mark>** (variable selon le profil du/des Stagiaires)<br>
• Des immobilisations<br>
• Des cessions<br>
• De simulation<br>
• Exportation de données Transfert dans une llasse fiscale<br>
• Exportation de données Tran **Impressions et Export <mark>TH00</mark>** (variable selon le profil du/des Staglaires)<br>
• Des immobilisations<br>
• Des amortissements<br>
• Des detas préparatoires fiscaux<br>
• De simulation<br>
• Exportation de données Transfert dans une lias Les apports théoriques amenés par le formateur sont appliqués tout au long de la formateur et les stagiations<br>
Les apportation de données Transfert dans une llasse fiscale<br>
MOYENS PÉDAGOGIQUES<br>
Les age encoule dans les loc Situations Surface The Situations Surface Transfert dans une liasse fiscale<br>
Surface Surface Consistences fiscaux<br>
Discreptions of the simulation<br>
Le stage se déroule dans les locaux de la société, les moyens pédagogiques FRECRISSIONS<br>
Electronical de données Transfert dans une liasse fiscale<br>
Exportation de données Transfert dans une liasse fiscale<br>
Electronical de données Transfert dans une liasse fiscale<br>
Electronical de données Transfer Cos exacts prepare atoms and a socialistic data societé, les moyens pédagogiques matériels sont composés d'un matériel<br>
MOYENS PÉDAGOGIQUES<br>
Le stage se déroule dans les locaux de la société, les moyens pédagogiques matéri **•** De simulation<br>
• Exportation de données Transfert dans une liasse fiscale<br>
MOYENS PÉDAGOGIQUES<br>
Le stage se déroule dans les locaux de la société, les moyens pédagogiques matériels sont co<br>
standard, de façon à se rapp

MANNNDR

ANGE

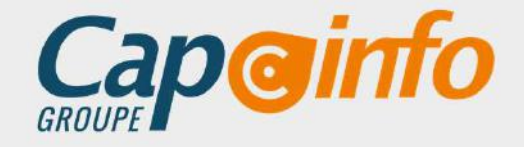

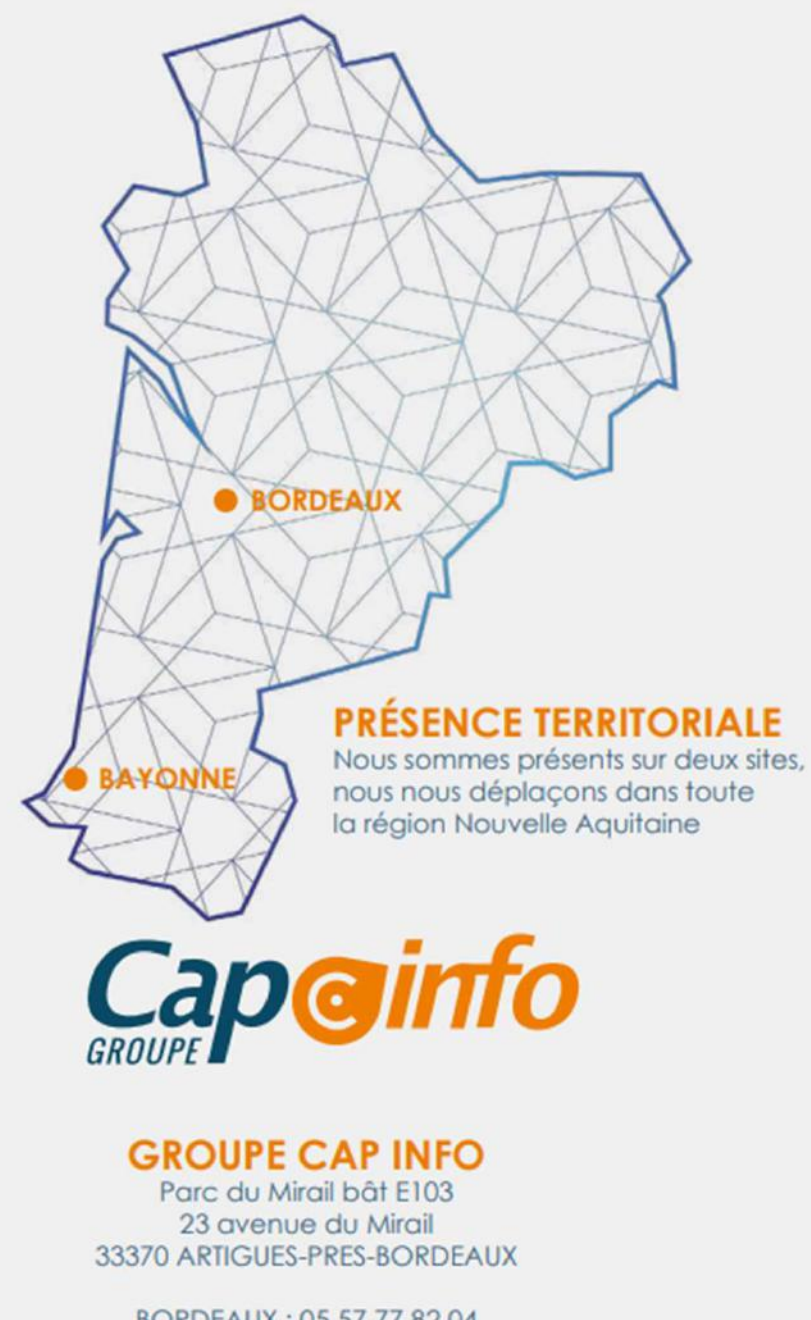

BORDEAUX: 05 57 77 82 04 BAYONNE: 05 59 63 71 38 contact@groupecapinfo.fr www.groupecapinfo.fr

## **ÉDITEURS**

Nous sommes partenaire de différents éditeurs, afin de vous proposer la solution qui correspond parfaitement à vos besoins, en toute indépendance :

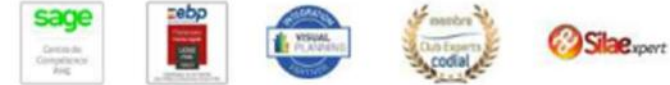

**B**iTEAM

L'avantage pour vous?

Conseil, mise en place, formation, assistance ... Tout se passe directement avec nous !

Chez chacun, nous avons obtenu le niveau de certification le plus haut. Et nous entretenons avec tous des relations étroites.